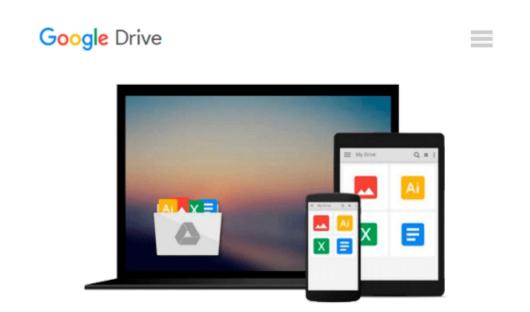

## SQL Server 2014 with PowerShell v5 Cookbook

Donabel Santos

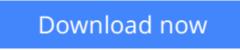

Click here if your download doesn"t start automatically

### SQL Server 2014 with PowerShell v5 Cookbook

**Donabel Santos** 

SQL Server 2014 with PowerShell v5 Cookbook Donabel Santos

Over 150 real-world recipes to simplify database management, automate repetitive tasks, and enhance your productivity

### **About This Book**

- This book helps you build a strong foundation to get you comfortable using PowerShell with SQL Server, empowering you to create more complex scripts for your day-to-day job
- The book provides numerous guidelines, tips, and explanations on how and when to use PowerShell cmdlets, WMI, SMO, .NET classes, or other components
- It offers easy-to-follow, practical recipes to help you get the most out of SQL Server and PowerShell

### Who This Book Is For

If you are a SQL Server database professional (DBA, developer, or BI developer) who wants to use PowerShell to automate, integrate, and simplify database tasks, this books is for you. Prior knowledge of scripting would be helpful, but it is not necessary.

### What You Will Learn

- Explore database objects and execute queries on multiple servers
- Manage and monitor the running of SQL Server services and accounts
- Back up and restore databases
- Create an inventory of database properties and server configuration settings
- Maintain permissions and security for users
- Work with CLR assemblies, XML, and BLOB objects in SQL
- Manage and deploy SSIS packages and SSRS reports

### In Detail

PowerShell can be leveraged when automating and streamlining SQL Server tasks. PowerShell comes with a rich set of cmdlets, and integrates tightly with the .NET framework. Its scripting capabilities are robust and flexible, allowing you to simplify automation and integration across different Microsoft applications and components.

The book starts with an introduction to the new features in SQL Server 2014 and PowerShell v5 and the installation of SQL Server. You will learn about basic SQL Server administration tasks and then get to know about some security-related topics such as the authentication mode and assigning permissions. Moving on, you will explore different methods to back up and restore your databases and perform advanced administration tasks such as working with Policies, Filetables, and SQL audits. The next part of the book covers more advanced HADR tasks such as log shipping and data mirroring, and then shows you how to develop your server to work with BLOB, XML, and JSON.

Following on from that, you will learn about SQL Server's BI stack, which includes SSRS reports, the SSIS package, and the SSAS cmdlet and database. Snippets not specific to SQL Server will help you perform tasks quickly on SQL servers. Towards the end of the book, you will find some useful information, which includes a PowerShell tutorial for novice users, some commonly-used PowerShell and SQL Server syntax, and a few online resources. Finally, you will create your own SQL Server Sandbox VMs. All these concepts will help you to efficiently manage your administration tasks.

### Style and approach

SQL Server 2014 with PowerShell v5 Cookbook is an example-focused book that provides step-by-step instructions on how to accomplish specific SQL Server tasks using PowerShell. Each recipe is followed by an analysis of the steps or design decisions taken and additional information about the task at hand. Working scripts are provided for all examples so that you can dive in right away.

You can read this book sequentially by chapter or you can pick and choose which topics you need right away.

**<u>Download</u>** SQL Server 2014 with PowerShell v5 Cookbook ...pdf

**Read Online** SQL Server 2014 with PowerShell v5 Cookbook ...pdf

#### From reader reviews:

#### **Charles Settles:**

Do you have favorite book? Should you have, what is your favorite's book? Book is very important thing for us to understand everything in the world. Each publication has different aim or maybe goal; it means that book has different type. Some people sense enjoy to spend their time to read a book. They are reading whatever they have because their hobby is actually reading a book. How about the person who don't like reading through a book? Sometime, individual feel need book after they found difficult problem or perhaps exercise. Well, probably you'll have this SQL Server 2014 with PowerShell v5 Cookbook.

#### Alice Smith:

Nowadays reading books be a little more than want or need but also become a life style. This reading practice give you lot of advantages. The benefits you got of course the knowledge your information inside the book that improve your knowledge and information. The data you get based on what kind of reserve you read, if you want have more knowledge just go with training books but if you want sense happy read one with theme for entertaining like comic or novel. The actual SQL Server 2014 with PowerShell v5 Cookbook is kind of e-book which is giving the reader unforeseen experience.

#### Melissa Ray:

You can find this SQL Server 2014 with PowerShell v5 Cookbook by browse the bookstore or Mall. Only viewing or reviewing it could to be your solve problem if you get difficulties for the knowledge. Kinds of this reserve are various. Not only by written or printed but can you enjoy this book simply by e-book. In the modern era just like now, you just looking from your mobile phone and searching what their problem. Right now, choose your personal ways to get more information about your guide. It is most important to arrange you to ultimately make your knowledge are still up-date. Let's try to choose right ways for you.

#### Christina Webb:

That guide can make you to feel relax. That book SQL Server 2014 with PowerShell v5 Cookbook was colourful and of course has pictures around. As we know that book SQL Server 2014 with PowerShell v5 Cookbook has many kinds or type. Start from kids until youngsters. For example Naruto or Detective Conan you can read and think that you are the character on there. Therefore, not at all of book are generally make you bored, any it makes you feel happy, fun and rest. Try to choose the best book for you personally and try to like reading that will.

Download and Read Online SQL Server 2014 with PowerShell v5 Cookbook Donabel Santos #OCJ9TH4X2PE

### **Read SQL Server 2014 with PowerShell v5 Cookbook by Donabel Santos for online ebook**

SQL Server 2014 with PowerShell v5 Cookbook by Donabel Santos Free PDF d0wnl0ad, audio books, books to read, good books to read, cheap books, good books, online books, books online, book reviews epub, read books online, books to read online, online library, greatbooks to read, PDF best books to read, top books to read SQL Server 2014 with PowerShell v5 Cookbook by Donabel Santos books to read online.

# Online SQL Server 2014 with PowerShell v5 Cookbook by Donabel Santos ebook PDF download

SQL Server 2014 with PowerShell v5 Cookbook by Donabel Santos Doc

SQL Server 2014 with PowerShell v5 Cookbook by Donabel Santos Mobipocket

SQL Server 2014 with PowerShell v5 Cookbook by Donabel Santos EPub